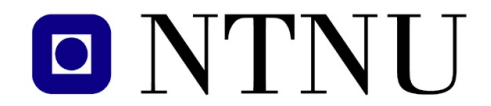

Fakultet for informasjonsteknologi, matematikk og elektroteknikk

Institutt for datateknikk og informasjonsvitenskap

#### BOKMÅL

# KONTINUASJONSEKSAMEN TDT 4105

## Informasjonsteknologi, grunnkurs

## 15. August 2008, 9.00–13.00

#### Faglig kontakt under eksamen:

Jørn Amundsen, tlf 918 97 897

#### Hjelpemidler (C): Tilleggshefte I, "Introduksjon til HTML, CSS, JSP og MYSQL" (alle utgaver) Tilleggshefte II, "introduksjon til: MATLAB" (alle utgaver) Typegodkjent kalkulator HP30S.

#### Sensurdato:

5. September 2008. Resultater gjøres kjent på http://studweb.ntnu.no og sensurtelefon 81548014.

Oppgavesettet inneholder 5 oppgaver. Det er angitt i prosent hvor mye hver oppgave og hver deloppgave teller ved sensur. Les igjennom hele oppgavesettet før du begynner å lage løsning. Disponer tiden godt! Gjør rimelige antagelser der du mener oppgaveteksten er ufullstendig, skriv kort hva du antar.

Svar kort og klart, og skriv tydelig. Er svaret uklart eller lenger enn nødvendig trekker dette ned.

## Lykke til!

### Oppgave 1 – Teori flervalgsoppgave (20 %)

Bruk det vedlagte svarskjemaet for å svare på denne oppgaven. Du kan få nytt ark av eksamensvaktene ved behov. Kun ett svar er helt riktig. For hvert spørsmål gir korrekt avkryssing 1 poeng. Feil avkryssing eller mer enn ett kryss gir -1/2 poeng. Blankt svar gir 0 poeng. Du får ikke mindre enn 0 poeng totalt på denne oppgaven. Der det er spesielle uttrykk står den engelske oversettelsen i parentes.

- 1. Hva er en klient i en klient-/tjenerarkitektur ?
	- a) En klient etterspør tjenester til andre klienter
	- b) En klient en et program som vil ha noe utført
	- c) En klient utfører tjenester på vegne av klienten
- 2. Hva er en kompilator ?
	- a) Et program som utfører ofte etterspurte operasjoner fra bruker eller applikasjonsprogrammer
	- b) Et program som oversetter en programtekst til maskinkode
	- c) Den elektroniske enheten som utfører matematiske beregninger i en datamaskin
- 3. Hva er svart-boks testing ?
	- a) Testing som innebærer at man tar i betraktning systemets eller modulens indre oppbygning
	- b) Testing som innbærer at man ikke ser på systemets eller modulens indre oppbygning
	- c) Testing hvor man ser hvordan de ulike delene i et system fungerer sammen
- 4. Hva het den første elektroniske datamaskinen i følge læreboka ?
	- a) Mark I
	- b) NUSSE
	- c) ENIAC
- 5. Hva klassifiseres et programsystem på 400,000 kodelinjer som i programvareindustrien i følge boka ?
	- a) Lite programvaresystem
	- b) Medium programvaresystem
	- c) Stort programvaresystem
- 6. I en datamaskin har normalt:
	- a) Harddisken lavere tilgangstid (access time) enn RAM og cache
	- b) RAM lavere tilgangstid (access time) enn harddisken og cache
	- c) Cache lavere tilgangstid (access time) enn RAM og harddisken
- 7. Funksjonelle krav i systemutvikling beskriver:
	- a) Hvilke funksjoner systemet må inneholde
	- b) Egenskaper til systemet, for eksempel hvor rask responstiden til systemet skal være
	- c) Hvilken plattform systemet skal kjøre på
- 8. Hvilken av de følgende er en lovlig IP-addresse ?
	- a) 216.239.241.258
	- b) 9.9.9.9
	- c) 129.24.1.104.77
- 9. Hvilken av de følgende finner man IKKE i maskinvaren i en vanlig datamaskin ?
	- a) Adressebuss
	- b) DNS-lager
	- c) ALU
- 10. Hel T. N. Erd har klart å knekke passordet til en database med personalinformasjon på NTNU etter flere forsøk, men får kalde føtter og bestemmer seg for ikke å hente ut eller se på noe fra databasen. Har Hel gjort noe ulovlig i følge loven ?
	- a) Nei
	- b) Ja
	- c) Loven sier ikke noe om dette
- 11. Hvilke typer operasjoner utfører hovedprosessoren (CPU) i en datamaskin ?
	- a) Aritmetiske og logaritmiske operasjoner
	- b) Aritmetiske og logiske operasjoner
	- c) Grafiske og logiske operasjoner
- 12. Hvilket av utsagnene under er *usant* ?
	- a) Opphavsretten skal ivareta opphavsmannens økonomiske og ideelle interesser
	- b) Dataprogrammer er opphavrettslig beskyttet
	- c) En programmerer ansatt i en bedrift har opphavsretten til de programmene hun/han lager. En kan eventuelt inngå avtale om at bedriften eier programmet. Dette må gjøres for hvert program
- 13. Det binære tallet 101011<sup>2</sup> representerer samme verdi som ett av de følgende desimale tallene, hvilket ?
	- a)  $33_{10}$
	- b)  $101011_{10}$
	- c)  $43_{10}$
- 14. Gitt ei sortert liste av 200 verdier. Vi søker etter en verdi som ikke finnes i lista. Hvor mange sammenligninger må i verste fall gjøres før søket kan avsluttes ved bruk av beste algoritme ?
	- a) 100
	- b) 7
	- c) 8
- 15. Hva er *usant* om datamaskiner ?
	- a) Prosessoren består av en kontrollenhet og en aritmetisk-logisk enhet og utgjør regneenheten i maskinen
	- b) Primærminnet kan utføre enkle operasjoner som addisjon og subtraksjon, men må ha hjelp av prosessoren til å utføre mer avanserte operasjoner som multiplikasjon og divisjon
	- c) Sekundærminne (for eksempel harddisk) kjennetegnes av å ha stor lagringskapasitet, å være billig, men ha langsom aksess i forhold til primærminne
- 16. Hva er kunnskap i følge læreboka ?
	- a) Kunnskap oppstår når informasjon evalueres
	- b) Kunnskap er det samme som informasjon
	- c) Kunnskap er en samling av informasjon
- 17. Hvilket av utsagnene er *usant* ?
	- a) Bruk av binærsøk forutsetter ikke at datamengden er sortert
	- b) Sekvensielt søk blir relativt sett tregere sammenlignet med binærsøk jo større datamengden vi søker i er
	- c) Ordet *algoritme* kan uformelt oversettes til *fremgangsmåte* og *oppskrift*
- 18. Hvilken lov regulerer hva det er lovlig å lagre i en database uten å ha spesiell konsesjon fra Datatilsynet ?
	- a) Personopplysningsloven
	- b) Lov om innføring av IT-systemer i næringsliv og offentlig forvaltning
	- c) Åndsverksloven
- 19. Hvilket utsagn om Arbeidsmiljøloven §12 er riktig ?
	- a) Arbeidsmiljøloven §12 understreker at alle bedrifter kan fritt velge hvem som har medbestemmelsesrett ved innkjøp av IT-systemer. Derfor er det oftest kun IT-direktøren som har medbestemmelsesrett.
	- b) Etter Arbeidsmiljølovens §12 har alle arbeidstakere rett til medvirkning og opplæring i forbindelse med anskaffelse og utvikling av IT-systemer
	- c) Arbeidsmiljøloven §12 vektlegger at IT-avdelingen skal i samråd med bedriftens ledelse ta stilling til innkjøp av IT-systemer
- 20. Hva er en Service Level Agreement (Tjenestenivåavtale) ?
	- a) En avtale mellom kunde og tjenesteleverandør som fastsetter hvor god en tjeneste trenger å være, og hvor mye den skal koste
	- b) En avtale mellom tjenesteleverandører om hvor bra tjenester de skal kunne selge
	- c) En avtale mellom kunde og tjenesteleverandør som fastsetter at tjenesten skal ha høy kvalitet

#### Oppgave 2 – Grunnleggende programmering (20 %)

*Deloppgavene skal besvares uten å bruke innebygde funksjoner (built-ins) som* sum *,* max*,* min *mv.*

a) (5 %) Lag en funksjon snitt(x) som tar inn en en-dimensjonal tabell x og returnerer gjennomsnittsverdien av tallene i tabellen.

b) (5 %) Mulle har skrevet et program for å beregne fakultet, n!, av et heltall n. Funksjonen fakultet (n) fungerer ikke som den skal. Rett opp feilen(e), gjør ferdig funksjonen slik at det regner riktig og vis hvordan du bruker funksjonen for å finne 5! .  $n! = 1 \cdot 2 \cdot \ldots \cdot n$  og  $0! = 1$ . Anta du alltid får inn heltall  $n \ge 0$ .

```
function svar = fakultet(n)for i = 1:nn = n * i;end
  svar = n*n;end
```
c) (5 %) Skriv en funksjon gangetabell som tar inn et heltall  $n > 0$  som parameter og returnerer en tabell av 10 heltall som inneholder gangetabellen for dette tallet. Hvis tallet 3 er inn-parameter skal tabellen [ 3 6 9 12 15 18 21 24 27 30 ] returneres.

**d**) (5 %) Finn ut fra de oppgitte funksjonene a(x), b(x) og c(x) hva som skrives ut på skjermen når linja nedenfor utføres i kommandovinduet.

 $>> x = 5; x = c(x)$ 

```
a.m: function y = a(x)y = x^2;
       end
b.m: function y = b(x)y = x > 18;end
c.m: function y = c(x)y = a(x);
           if (b(y))y = a(y);
           end
       end
```
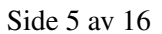

### Oppgave 3 – Sortering i Matlab (40 %)

Gitt funksjonen isort(L) som sorterer tall i ei liste (en-dimensjonal tabell) L i stigende rekkefølge med innsettingsmetoden:

```
function L = isort(L)for i = 2: length (L)j = i;while (j > 1 \& L(j-1) > L(j))L(j-1:j) = swap(L(j-1:j));j = j-1end
    end
end
```
a) (5 %) Forklar hva som er formålet med funksjonen swap og skriv denne.

b) (15 %) Relasjonsdatabaser kan beskrives ved to-dimensjonale tabeller hvor hver rad er en post, hver kolonne er en attributt og det første elementet i hver rad er *primærnøkkelen*. Et eksempel er tabellen *Student*:

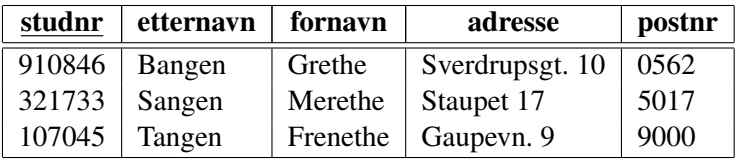

Ta utgangspunkt i isort og lag en funksjon tabsort(T) som sorterer to-dimensjonale tabeller  $T(m, n)$ . Her er m antall rader (poster) og n antall kolonner (attributter). Anta at tabellene bare inneholder tall. Du må også lage en ny swap-funksjon. Kall denne tabswap.

c) (20 %) Ved sortering av store tabeller er det ineffektivt å fysisk bytte om hele rader siden det er kostbart å flytte på data i moderne prosessorer. Det vil være mer effektivt å returnere ei liste over hvilken rekkefølge radene skal stå i for å være sortert. Skriv en funksjon ixsort(L) som tar inn en en-dimensjonal tabell og returnerer ei liste (en-dimensjonal tabell) med indeksene til den sorterte lista.

Hvis for eksempel lista  $L = [7 3 1 5 8 1]$  skal ixsort returnere [362415].

Hint: Lag ei liste ix som er like lang som L, men hvor hvert element har startverdi ix(i) = i. Bytt så om på elementer i ix.

Det er mulig å sortere L og bytte om på elementer i ix samtidig, men det gir bare full uttelling å løse oppgaven uten å bytte om på elementer i L.

## Oppgave  $4 - HTML (10\%)$

I denne oppgaven får du oppgitt en html-fil med 10 mangler som viser ei nettside med en tabell av nummererte celler. All tekst i cellene er med standard (default) font, fontstørrelser og intern plassering (alignment).

Fyll ut linjene merket med Fyll inn nedenfor slik at nettleseren viser tabellen i figur [1.](#page-7-0)

```
1 <!DOCTYPE HTML PUBLIC "-//W3C//DTD HTML 4.01//EN">
 2 \langle html>
 3 <head>
 4 <meta http-equiv="Content-type" content="text/html;charset=utf-8">
 5 | <title>Tabeller</title>
 6 \mid \langle / \text{head} \rangle7 | <br/>body>
 8 \mid <table border="1">
 9 \mid <tr>
10 \mid Fyll inn 1
11 Fyll inn 2
12 \langle /tr>
13 \times tr>
14 Fyll inn 3
15 \mid Fyll inn 4
16 \mid Fyll inn 5
17 \mid \langle \text{tr} \rangle18 \times tr>
19 \mid Fyll inn 6
20 \mid Fyll inn 7
21 \mid Fyll inn 8
22 \mid \langle \text{tr} \rangle23 | \langle \text{tr} \rangle24 Fyll inn 9
25 Fyll inn 10
26 \mid \langle \text{table} \rangle27 \mid \langle \text{body} \rangle28 / \langle/html>
```
[ oppgaven fortsetter på neste side ]

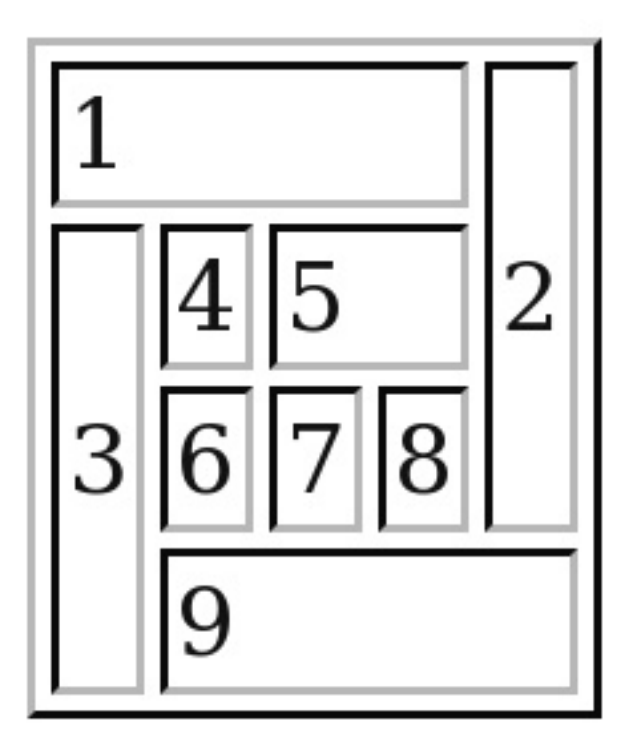

<span id="page-7-0"></span>Figur 1: Tabell av nummererte celler

### **Oppgave 5 – Databaser flervalgsoppgave (10 %)**

Skattemyndighetene har opprettet en database for å holde oversikt over om ektepar bor på samme plass. Man skal registrere person med adresse og hvem de er gift med. Det er viktig at man kan registrere en fullstendig adresse. I denne databasen er følgende tabeller opprettet:

```
person(id, fornavn, etternavn, adresseid)
adresse(id, gate, gatenr, postnr)
sted(id, poststed)
giftmed(id, persid1, persid2)
```
Bruk det vedlagte svarskjemaet for å svare på denne oppgaven relatert til databaser. For hvert spørsmål gir korrekt avkryssing 1 poeng. Feil avkryssing eller mer enn ett kryss gir -1/2 poeng. Blankt svar gir 0 poeng. Du får ikke mindre enn 0 poeng totalt på denne oppgaven. SQL-oppgavene er relatert til beskrivelsen ovenfor.

- 1. Hvordan implementerer man en mange-til-mange-relasjon i en relasjonsdatabase ?
	- a) Man inkluderer primærnøkkelen fra mange-siden som fremmednøkkel på en-siden.
	- b) Man inkluderer primærnøkkelen fra en-siden som fremmednøkkel på mange-siden.
	- c) Man lager en ny tabell, hvor man inkluderer primærnøklene fra begge sider som fremmednøkler.
- 2. Hvilken spørresetning er riktig for å få opprettet tabellen person ?
	- a) CREATE TABLE person(id int NOT NULL AUTO\_INCREMENT PRIMARY KEY, fornavn varchar(50), etternavn varchar(50), adresseid int);
	- b) CREATE TABLE person(id int, fornavn varchar(50), etternavn varchar(50) PRIMARY KEY, adresseid int);
	- c) CREATE TABLE person(id int AUTO\_INCREMENT PRIMARY KEY, fornavn varchar(50), etternavn varchar(50), adresseid int FOREIGN KEY);
- 3. Hvilken spørresetning er riktig for å opprette tabellen adresse ?
	- a) CREATE TABLE adresse(id int NOT NULL AUTO\_INCREMENT PRIMARY KEY, gate varchar(50), gatenr int, postnr int);
	- b) CREATE TABLE adresse(id int NOT NULL AUTO\_INCREMENT PRIMARY KEY, gate varchar(50), gatenr varchar(10), postnr int);
	- c) CREATE TABLE adresse(id int PRIMARY KEY, gate varchar(50), gatenr int, postnr int FOREIGN KEY);
- 4. Hvilken spørresetning er riktig for å endre tabellen person slik at attributtet etternavn blir endret til familienavn?
	- a) ALTER TABLE person CHANGE etternavn familienavn varchar(50);
	- b) ALTER TABLE person CHANGE etternavn familienavn;
	- c) ALTER TABLE person ADD(3) familienavn varchar(50);
- 5. Hvilken spørresetning er riktig for å finne etternavn på alle de som bor i Bergen?
	- a) SELECT etternavn FROM person, adresse WHERE adresseid=adresse.id AND postnr=5000;
	- b) SELECT etternavn FROM person, adresse, sted WHERE adresseid=id AND postnr=sted.id AND sted.poststed='Bergen' DISTINCT;
	- c) SELECT etternavn FROM person, adresse, sted WHERE adresseid=adresse.id AND postnr=sted.id AND poststed='Bergen';
- 6. Hvilken spørresetning er riktig for å liste alle feltene i person, adresse og sted sortert alfabetisk etter poststed, etternavn og fornavn ?
	- a) SELECT \* FROM person, adresse, sted, giftmed WHERE adresseid=adresse.id AND postnr=sted.id ORDERED BY poststed, etternavn, fornavn;
	- b) SELECT \* FROM person, adresse, sted WHERE adresseid=adresse.id AND postnr=sted.id ORDER BY poststed, etternavn, fornavn;
	- c) SELECT \* FROM person, adresse, sted WHERE adresseid=adresse.id and postnr=sted.id ORDER BY poststed DESC, etternavn DESC, fornavn DESC;
- 7. Hvilken spørresetning er riktig for å liste ut alle gatenavn og stedsnavn som ligger på steder med postnummer større enn 4000 men som ikke ligger i Trondheim ?
	- a) SELECT adresse.gate, sted.poststed FROM adresse, sted WHERE adresse.postnr=sted.id AND adresse.postnr ASC 4000 AND poststed != 'Trondheim';
	- b) SELECT adresse.gate, sted.poststed FROM adresse, sted WHERE adresse.postnr=sted.id AND adresse.postnr>4000 AND !poststed = 'Trondheim';
	- c) SELECT gate,poststed FROM adresse,sted WHERE postnr=sted.id AND postnr>4000 AND NOT(poststed = 'Trondheim');
- 8. Hvilken spørresetning er riktig for å liste ut etternavn, fornavn på alle som er gift ?
	- a) SELECT p1.etternavn, p1.fornavn, p2.etternavn, p2.fornavn FROM person AS p1, person AS p2, giftmed WHERE persid1=p1.id AND persid2=p2.id;
	- b) SELECT DISTINCT etternavn, fornavn FROM person AS p1, person AS p2, giftmed WHERE persid1=p1.id AND persid2=p2.id;
	- c) SELECT DISTINCT etternavn, fornavn FROM person, giftmed WHERE persid1=person.id AND persid2=person.id;
- 9. Hvilken spørresetning er riktig for å liste etternavn og fornavn på alle som er gift men ikke har samme adresse ?
	- a) SELECT DISTINCT p1.etternavn, p1.fornavn, p2.etternavn, p2.fornavn FROM person AS p1, person AS p2, giftmed, adresse WHERE persid1=p1.id AND persid2=p2.id AND p1.adresseid=adresse.id AND p2.adresseid=adresse.id AND NOT(p1.postnr=p2.postnr);
	- b) SELECT DISTINCT p1.etternavn, p1.fornavn, p2.etternavn, p2.fornavn FROM person AS p1, person AS p2, giftmed WHERE persid1=p1.id AND persid2=p2.id AND NOT(p1.adresseid=p2.adresseid);
	- c) SELECT DISTINCT etternavn, fornavn FROM person, giftmed, adresse WHERE persid1=person.id AND persid2=person.id AND adresseid=adresse.id AND NOT(adresse.id=adresse.id);
- 10. Hvilken spørresetning er riktig for å liste adressene til alle ektepar bor på forskjellige adresser ?
	- a) SELECT DISTINCT gate, gatenr, postnr, poststed FROM person AS p1, person AS p2, adresse, sted, giftmed WHERE persid1=p1.id AND persid2=p2.id AND NOT(p1.adresseid=p2.adresseid) AND adresseid=adresse.id AND postnr=sted.id;
	- b) SELECT DISTINCT a1.gate, gatenr, postnr, poststed FROM person AS p1, person AS p2, adresse AS a1, adresse AS a2, sted, giftmed WHERE persid1=p1.id AND persid2=p2.id AND NOT(p1.adresseid=p2.adresseid) AND adresseid=adresse.id AND postnr=sted.id;
	- c) SELECT DISTINCT a1.gate, a1.gatenr, a1.postnr, s1.poststed, a2.gate, a2.gatenr, a2.postnr, s2.poststed FROM person AS p1, person AS p2, adresse AS a1, adresse AS a2, sted AS s1, sted AS s2, giftmed WHERE persid1=p1.id AND persid2=p2.id AND NOT(p1.adresseid=p2.adresseid) AND p1.adresseid=a1.id AND a1.postnr=s1.id AND p2.adresseid=a2.id AND a2.postnr=s2.id;

(blank side)

Side 12 av [16](#page-15-0)

## TDT4105 SVARSKJEMA TEORI FLERVALGSOPPGAVE

Studentnummer: \_\_\_\_\_\_\_\_\_\_\_\_\_\_\_\_\_\_\_\_\_\_ Dato: \_\_\_\_\_\_\_\_\_\_\_\_\_\_\_\_ Side: \_\_\_\_\_\_ / \_\_\_\_\_\_

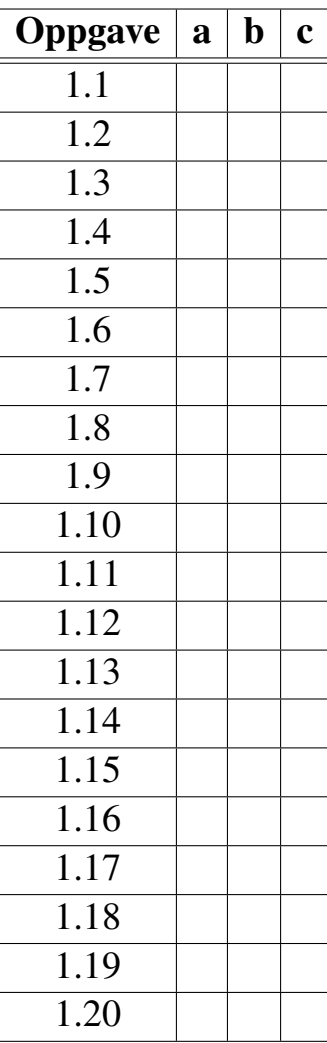

Side 13 av [16](#page-15-0)

## TDT4105 SVARSKJEMA DATABASER FLERVALGSOPPGAVE

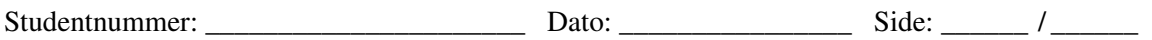

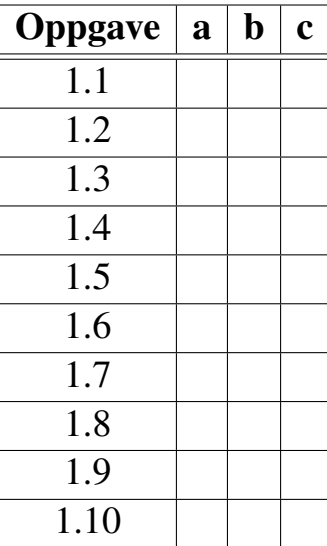

## TDT4105 SVARSKJEMA TEORI FLERVALGSOPPGAVE

Studentnummer: \_\_\_\_\_\_\_\_\_\_\_\_\_\_\_\_\_\_\_\_\_\_ Dato: \_\_\_\_\_\_\_\_\_\_\_\_\_\_\_\_ Side: \_\_\_\_\_\_ / \_\_\_\_\_\_

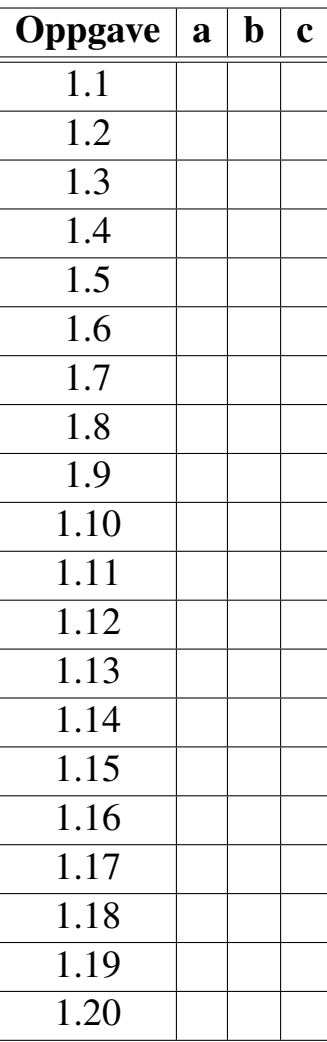

Side 15 av [16](#page-15-0)

## <span id="page-15-0"></span>TDT4105 SVARSKJEMA DATABASER FLERVALGSOPPGAVE

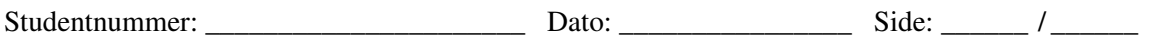

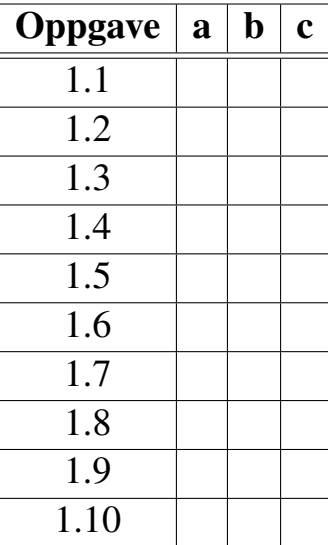